# POURQUOI ET COMMENT CONNECTER UNE PLACE DE PARKING ?

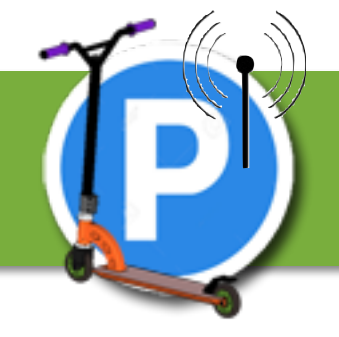

<https://youtu.be/85qWTjQ-M-o>

Nom prénom :

### FORMULATION DU BESOIN

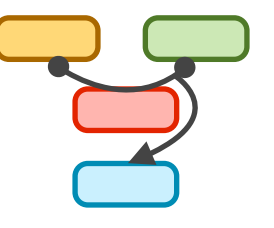

# . . . . . . . . . . . .

--------------------------------

# FONCTIONS ET SOLUTIONS TECHNIQUES ASSOCIÉES

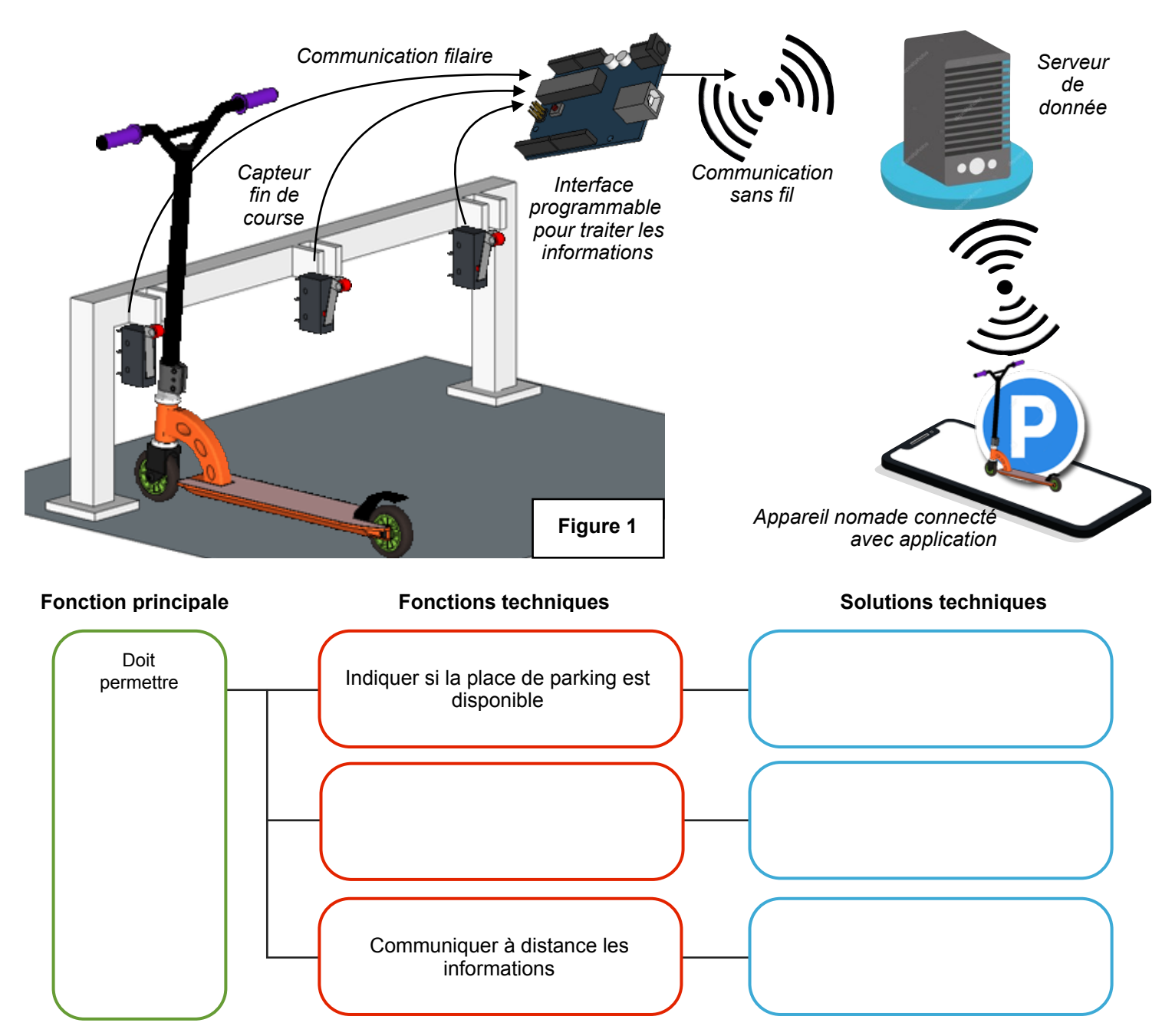

# DESCRIPTION DU SYSTÈME : CHAÎNE D'INFORMATION

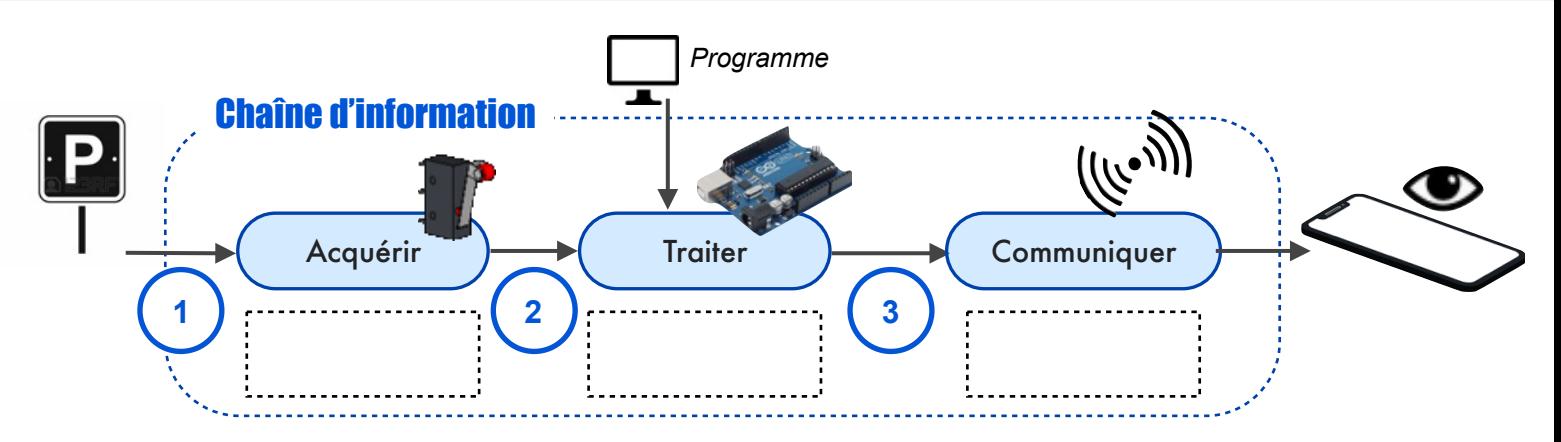

# GESTION DE L'INFORMATION

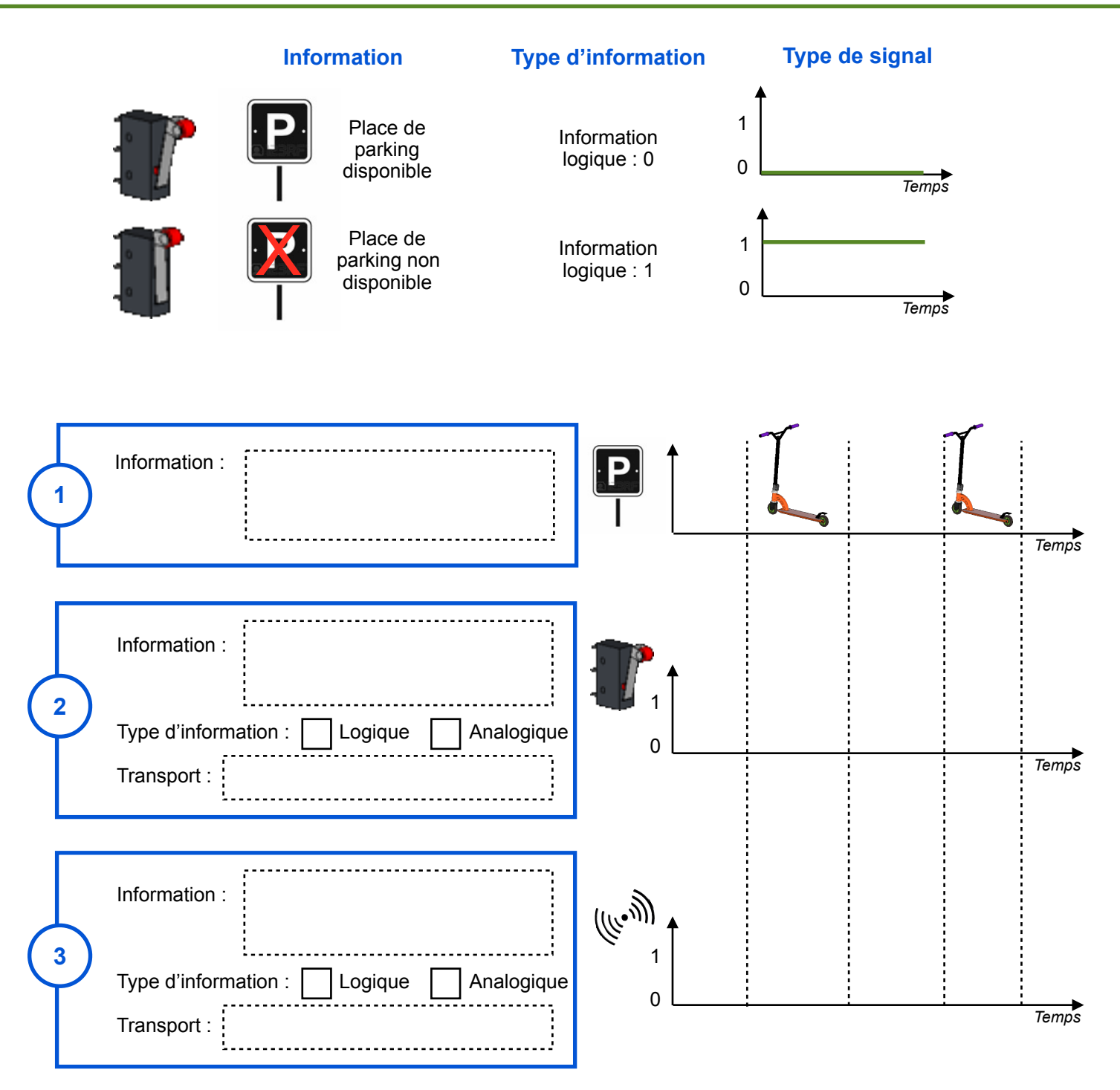

#### DESCRIPTION DU FONCTIONNEMENT

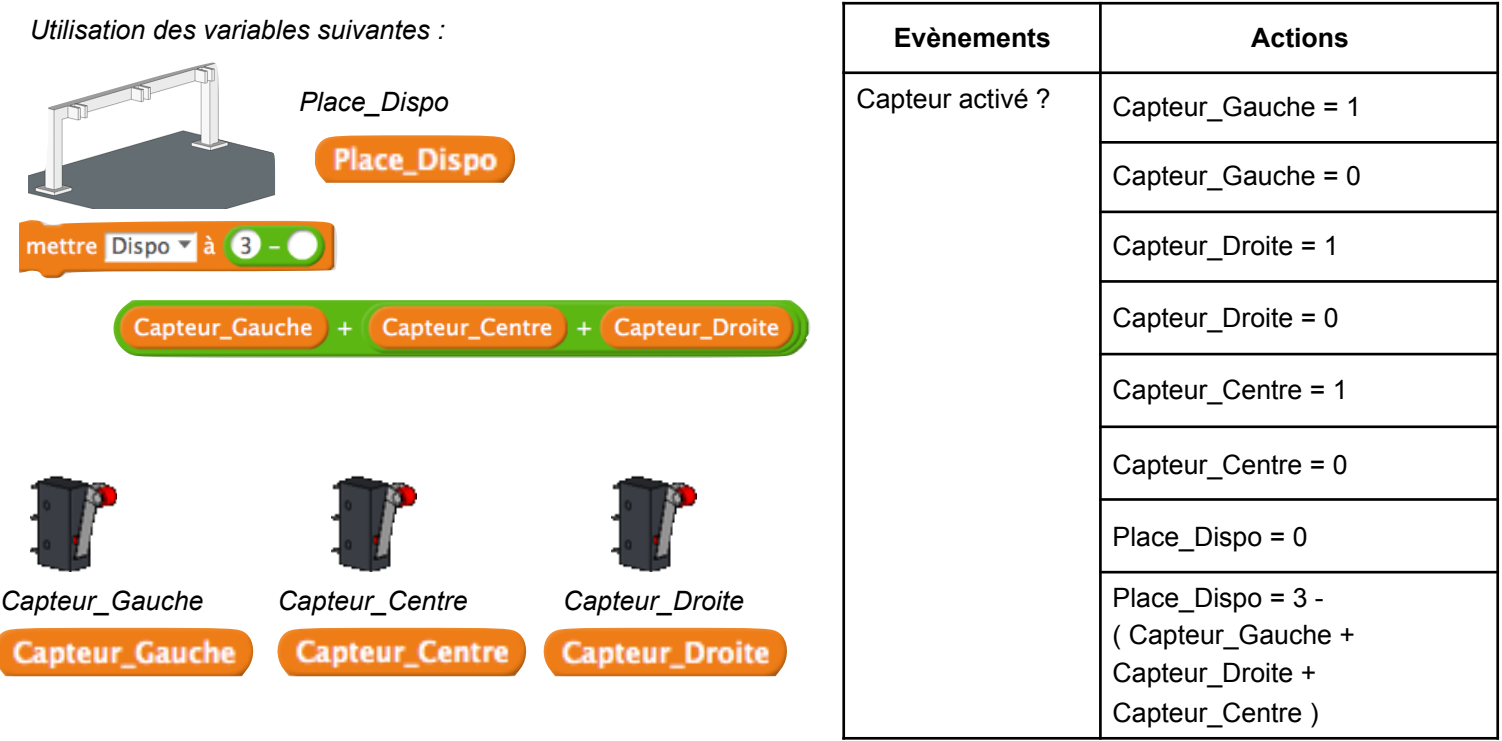

*Description par algorigramme*

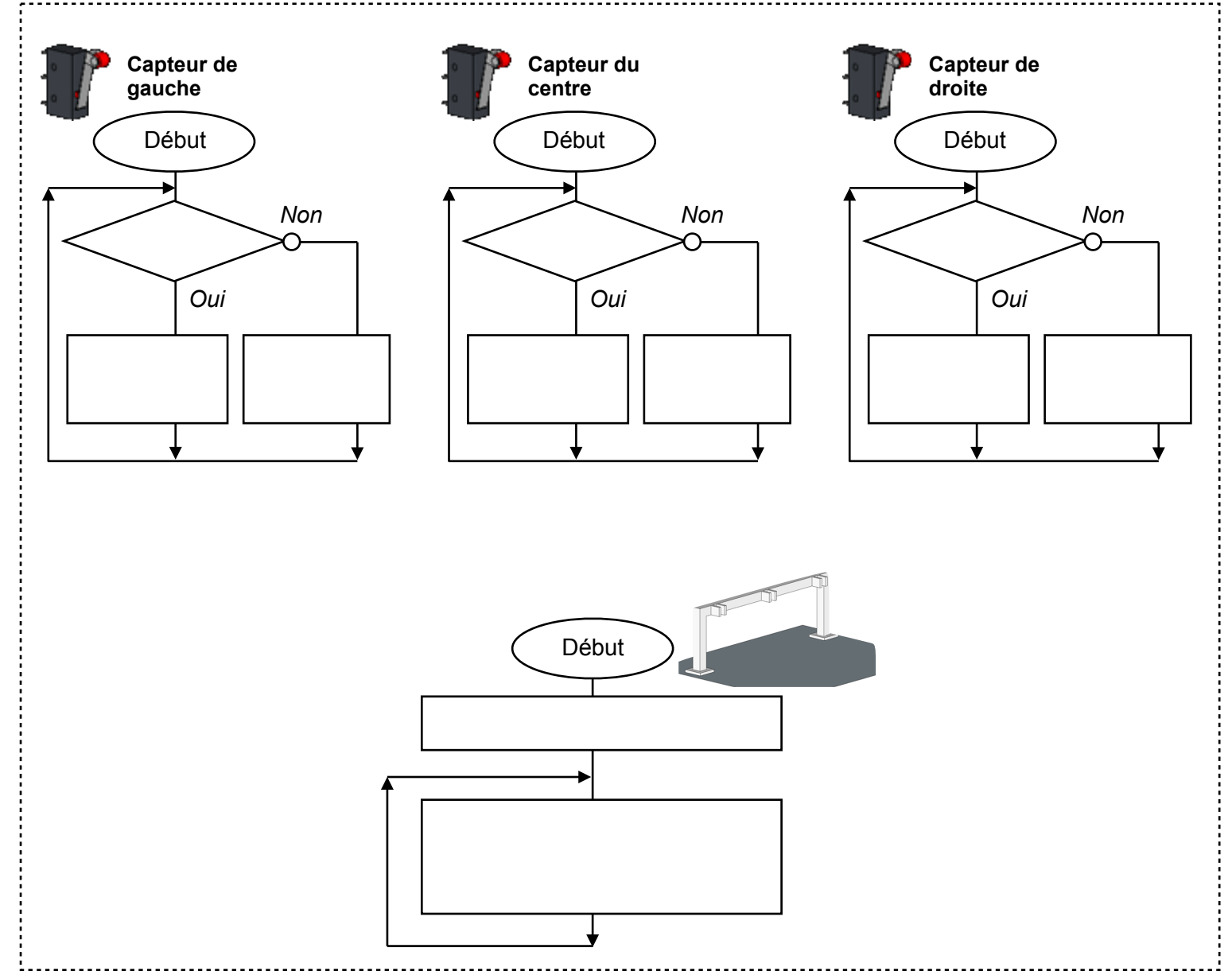

#### SIMULATION DU FONCTIONNEMENT

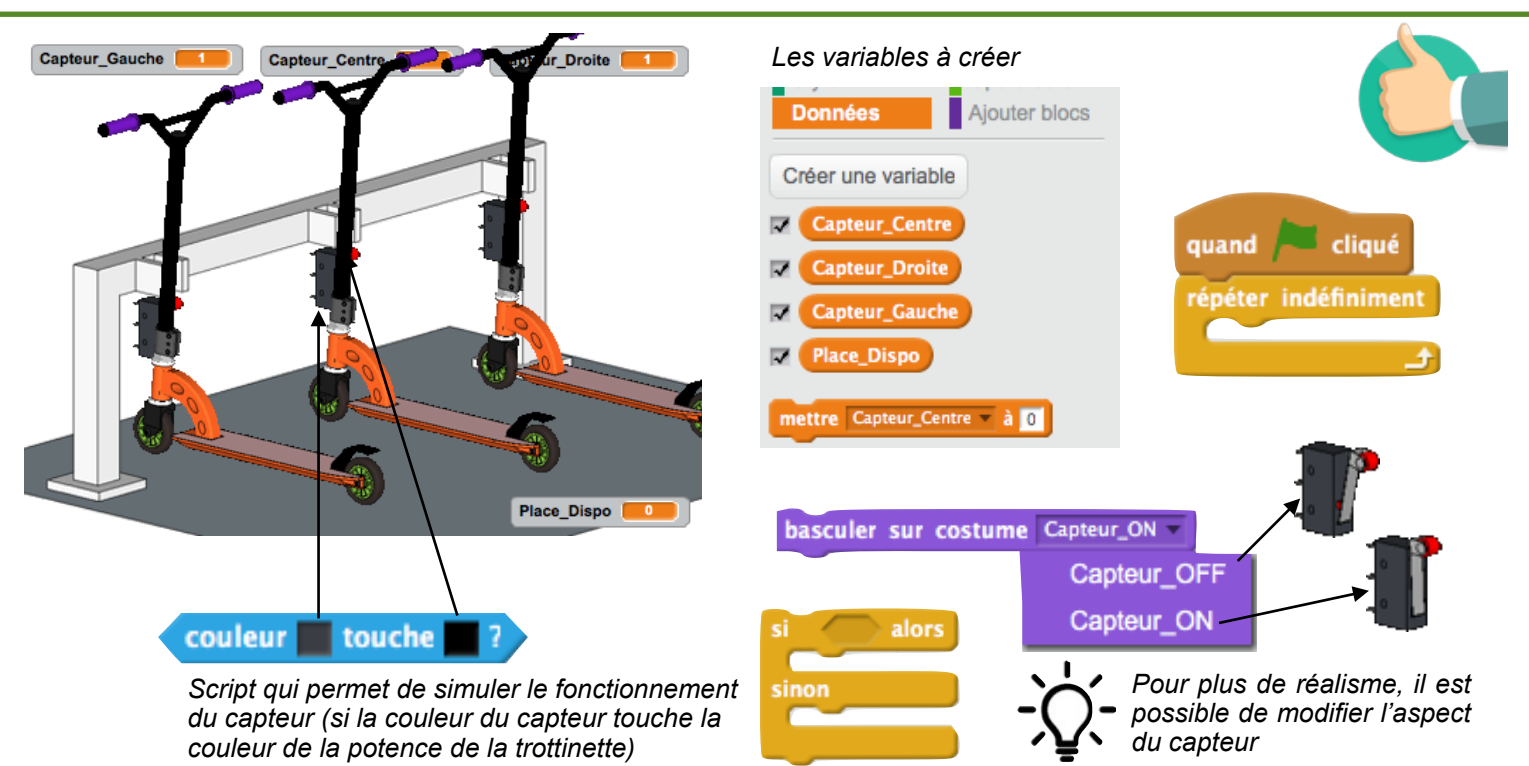

#### INTERFAÇAGE DU FONCTIONNEMENT SUR LA MAQUETTE

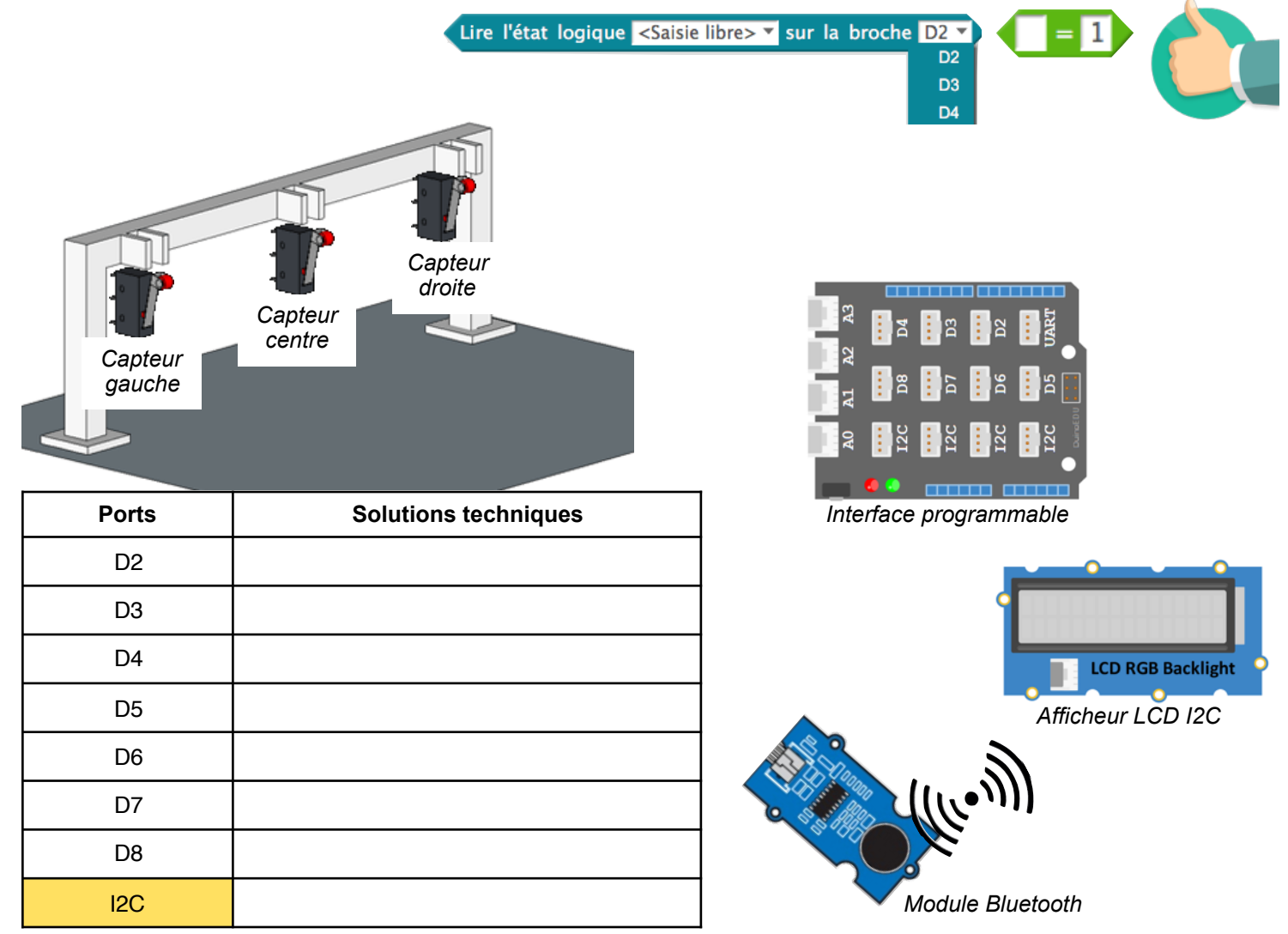